## Revisions Crosswalk (Form 276-08)

## Final Cost Report

Note: In Changes to the Application column, the quoted words are what are to be entered. Example in issue #7 is "**Physician Group:**" where it is also explained that it must be in bold.

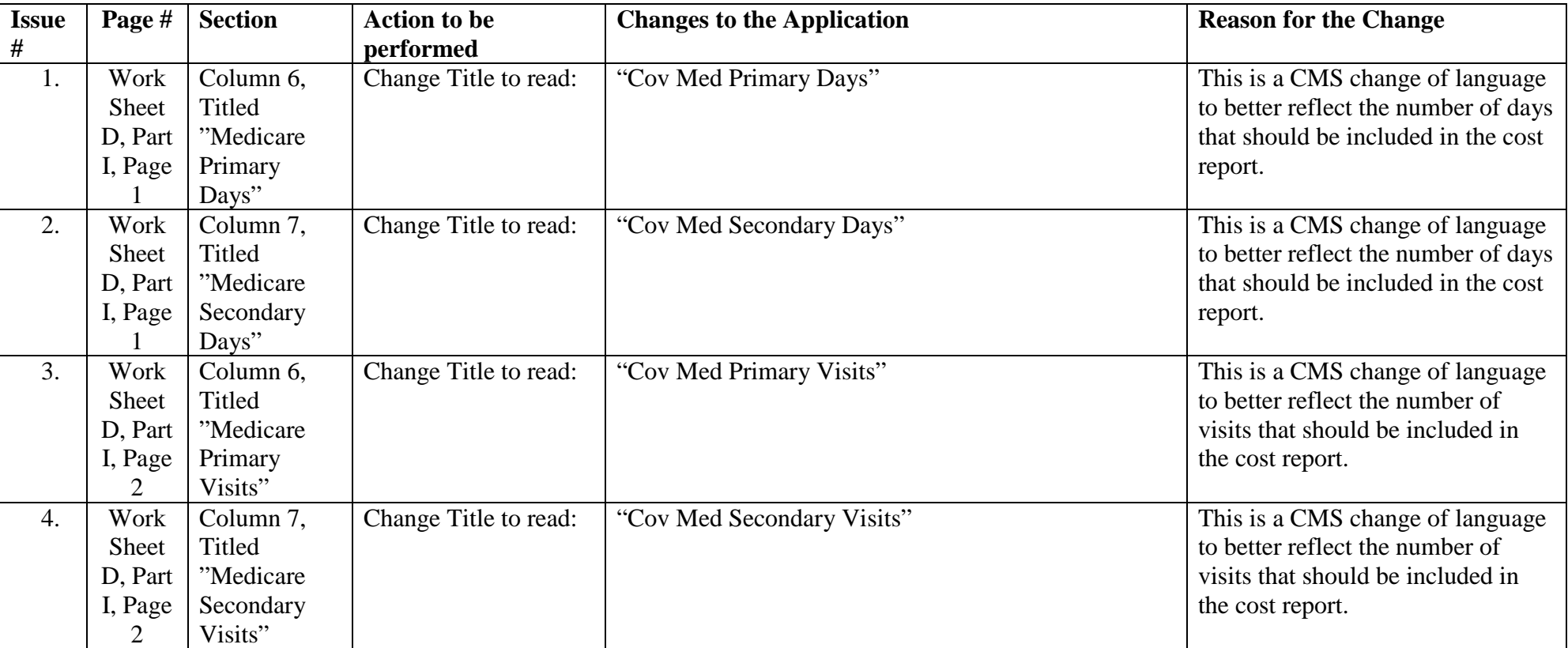

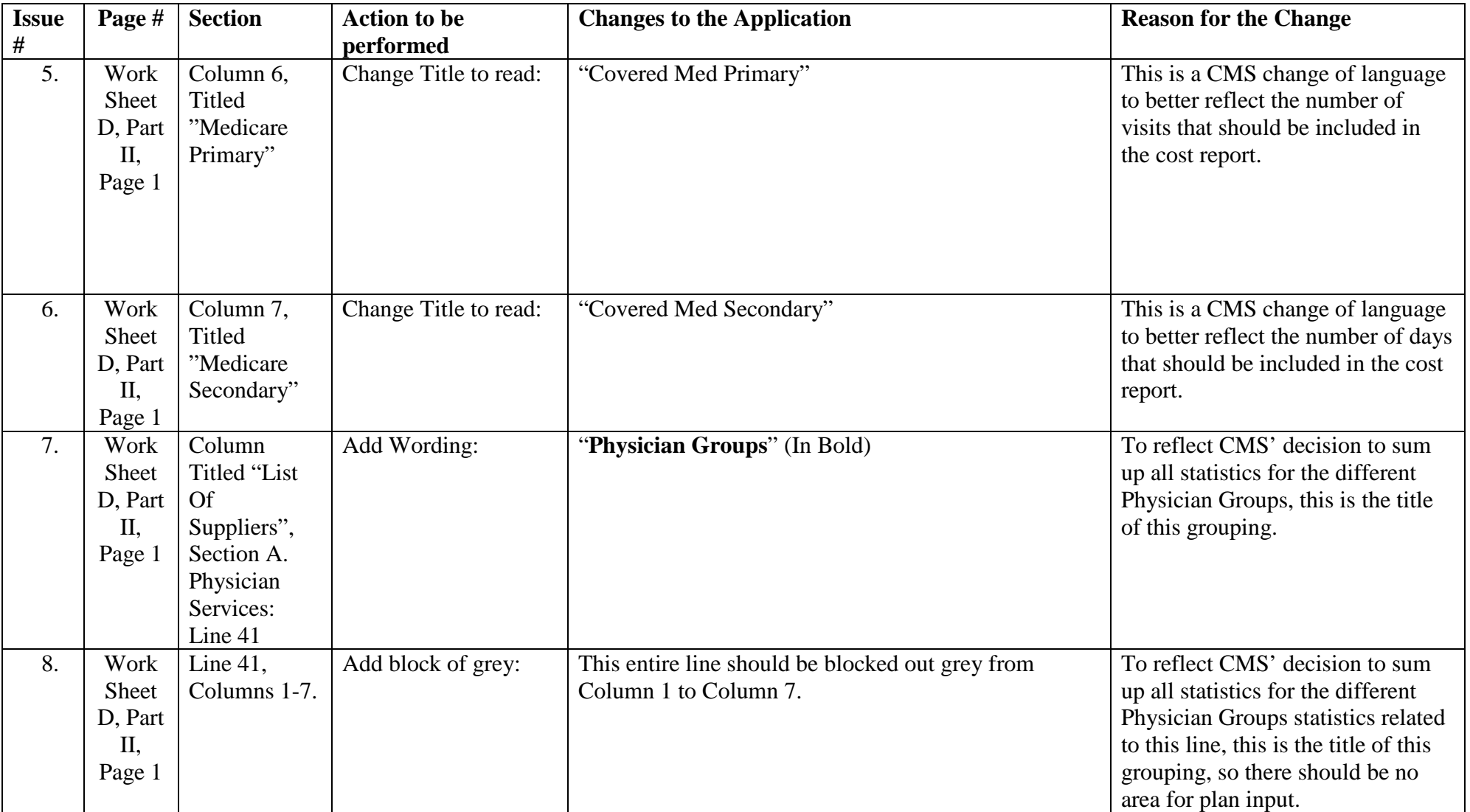

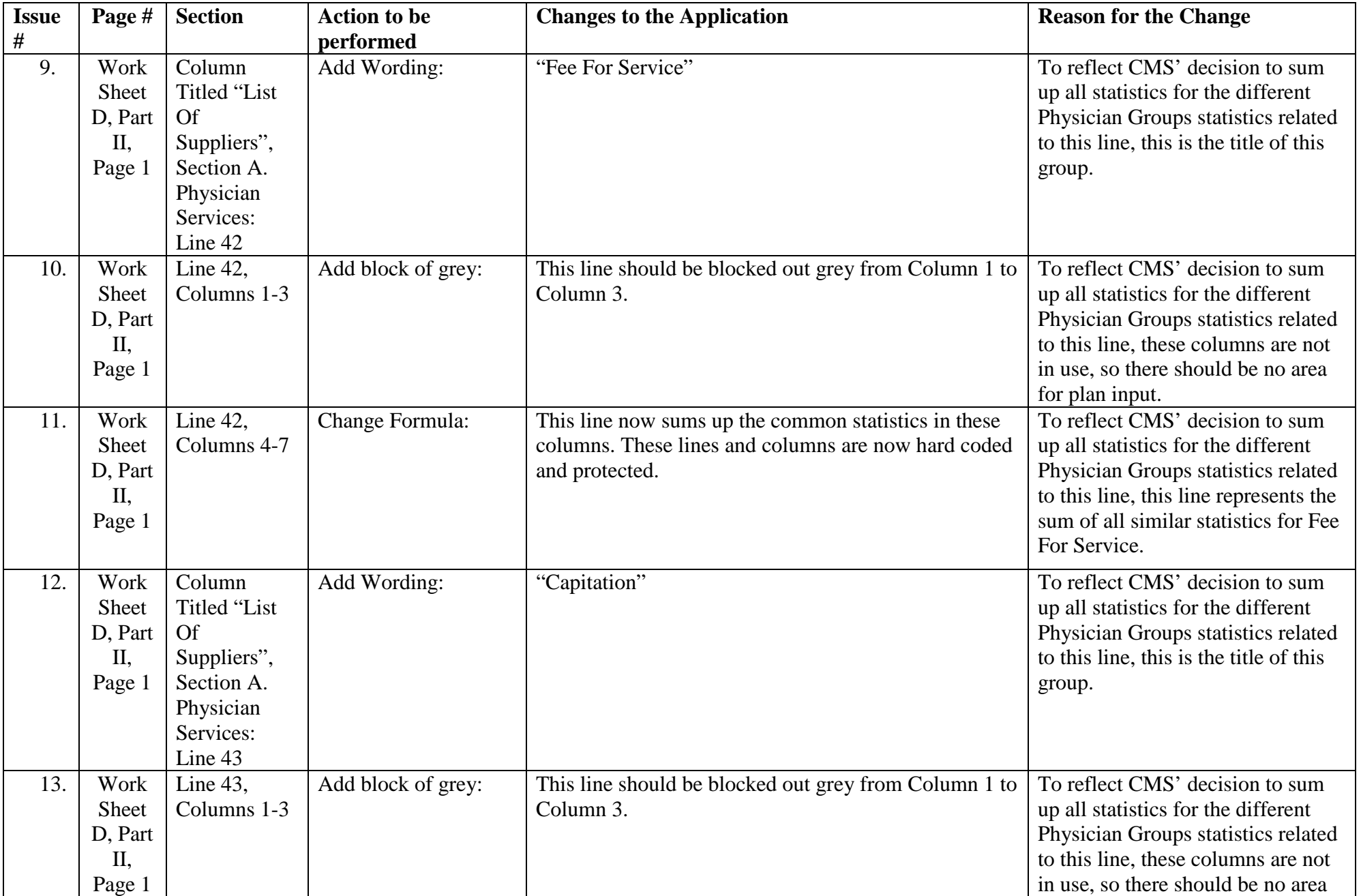

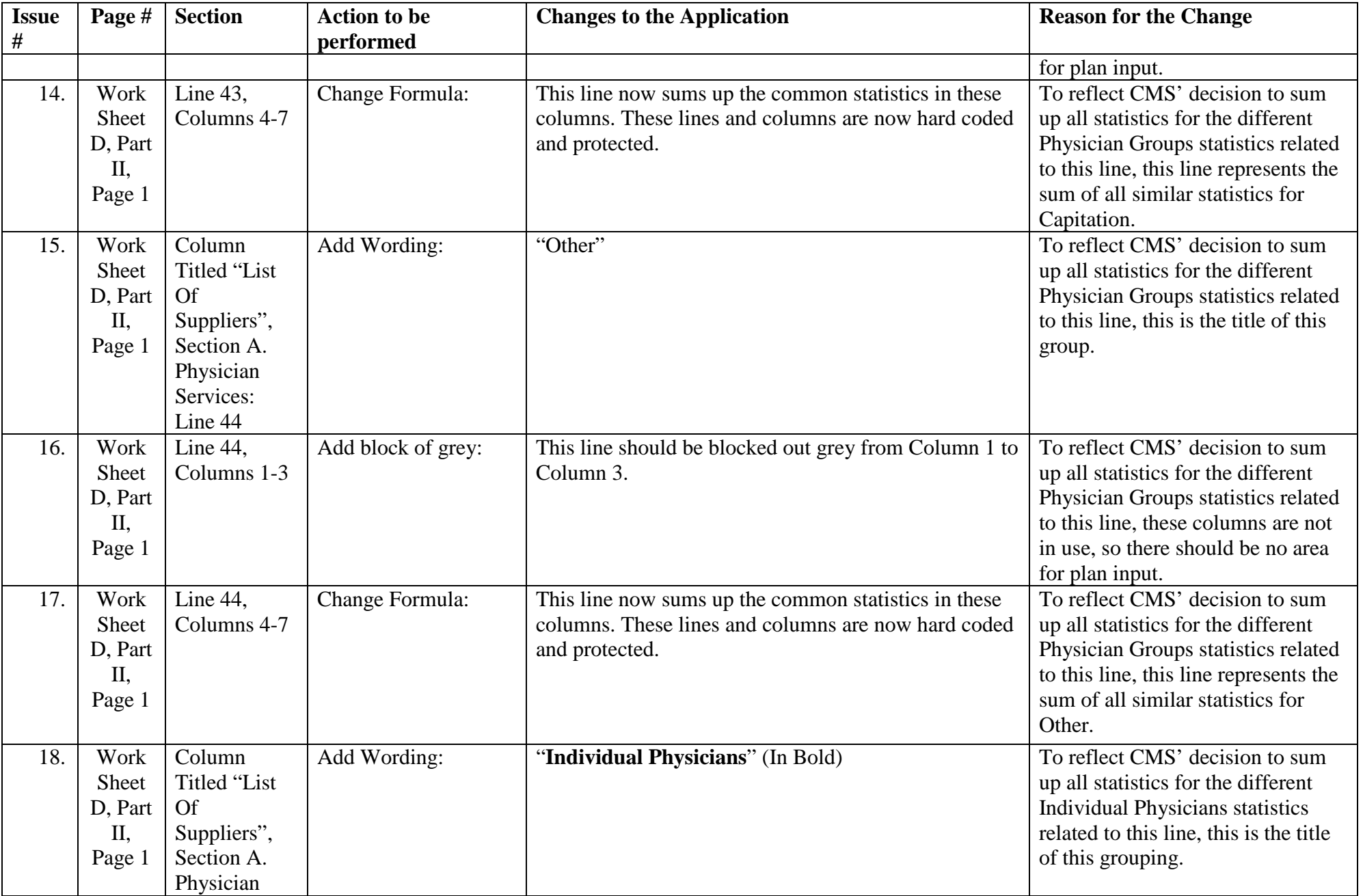

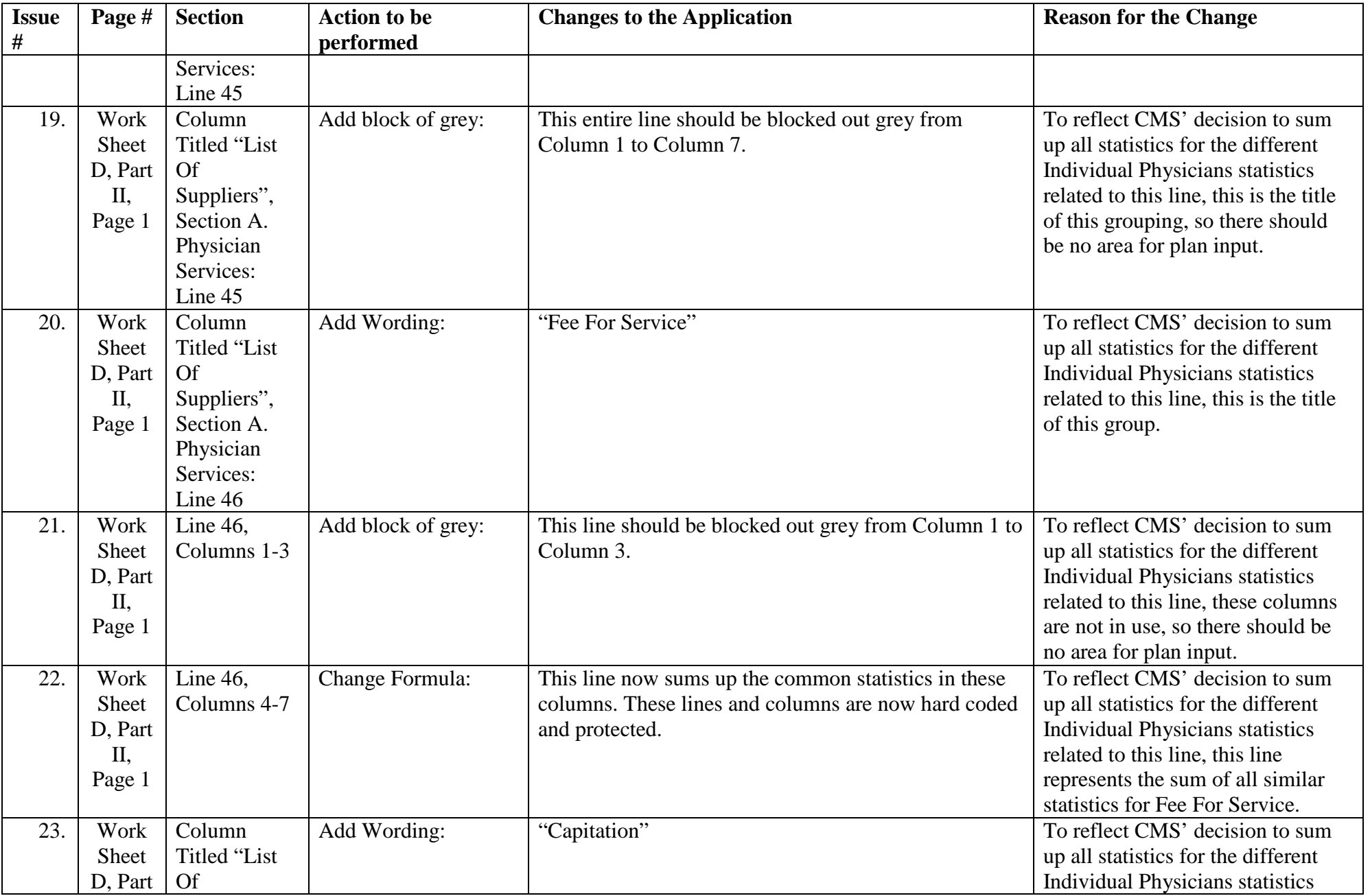

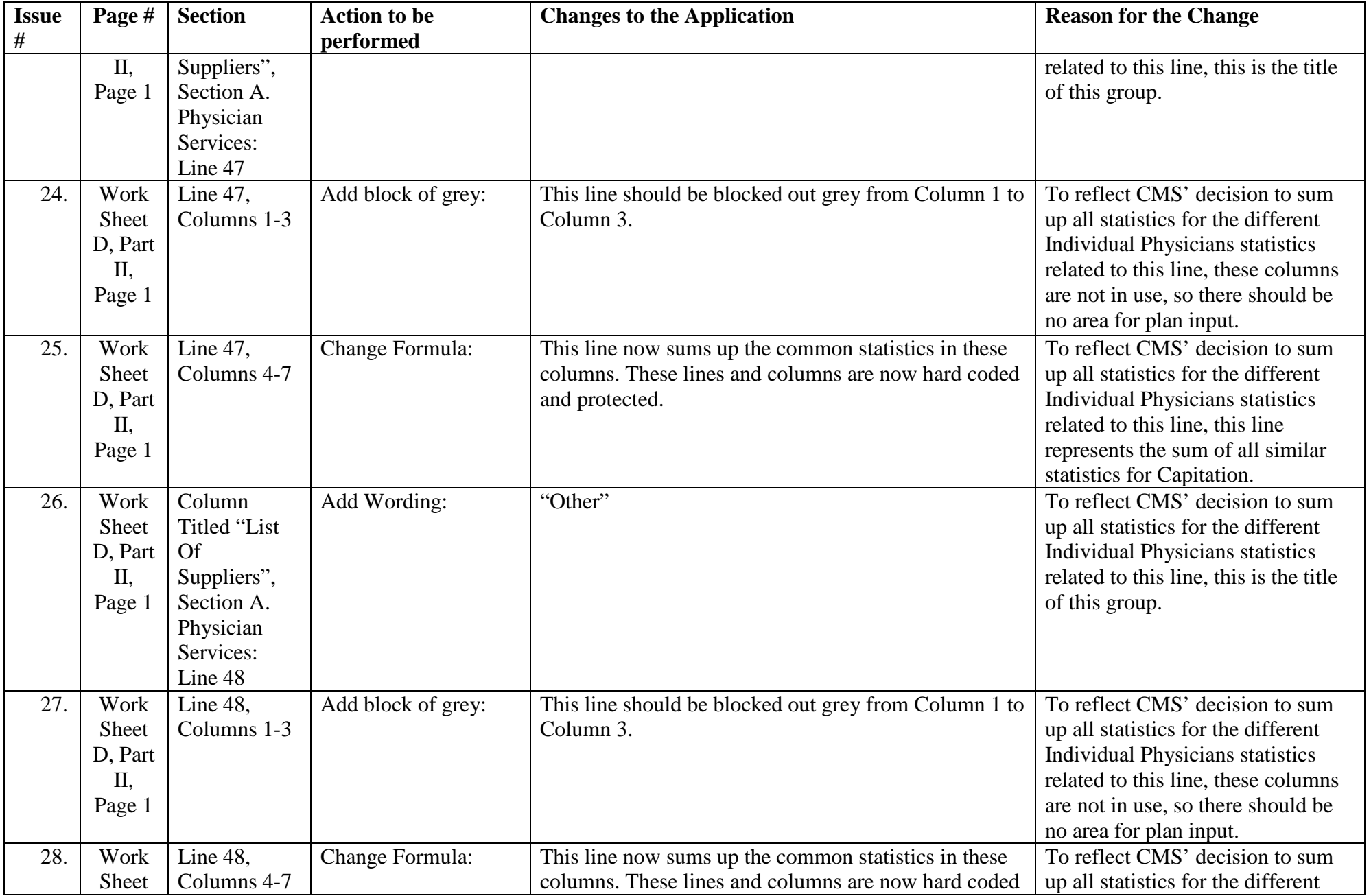

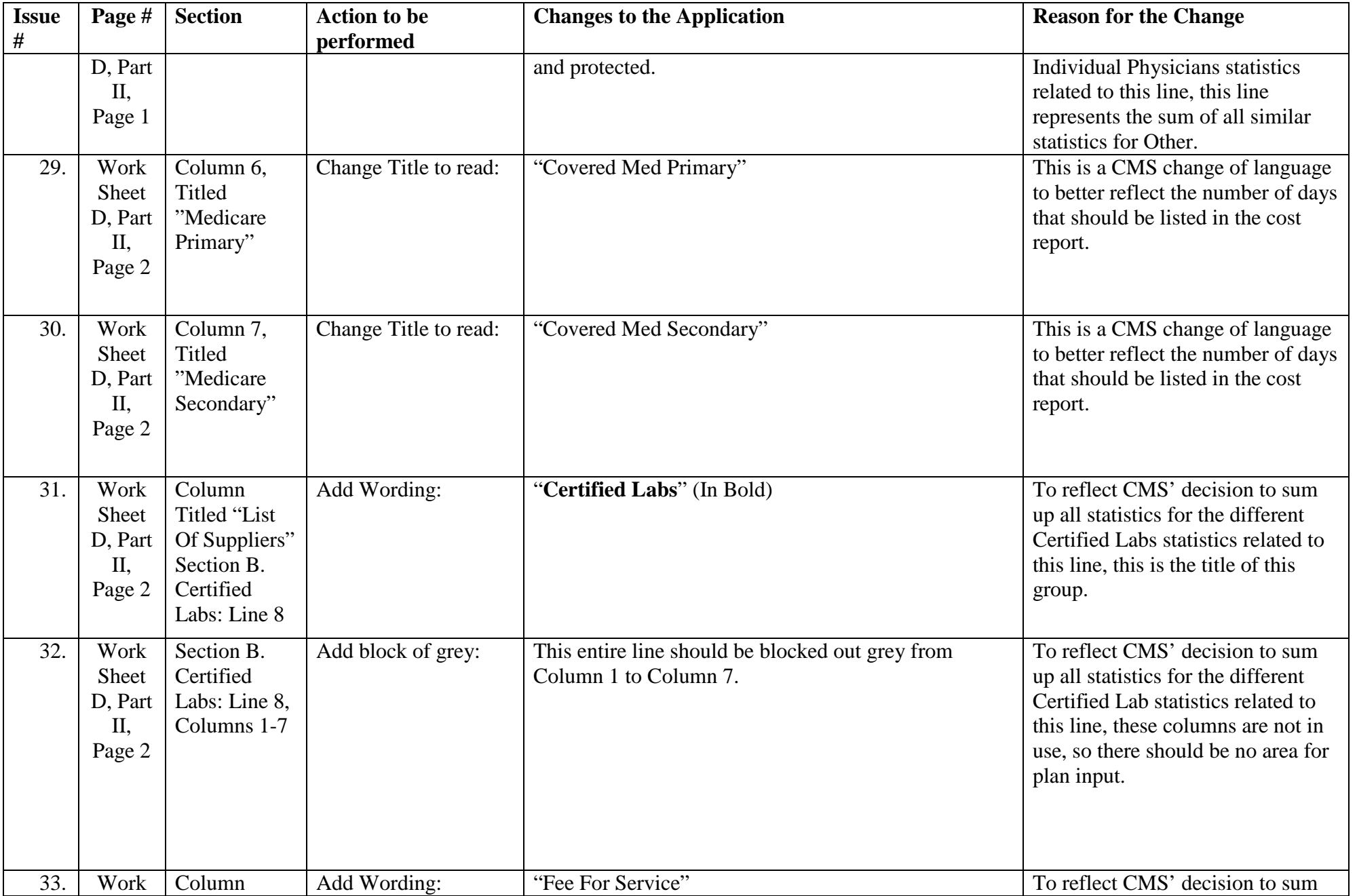

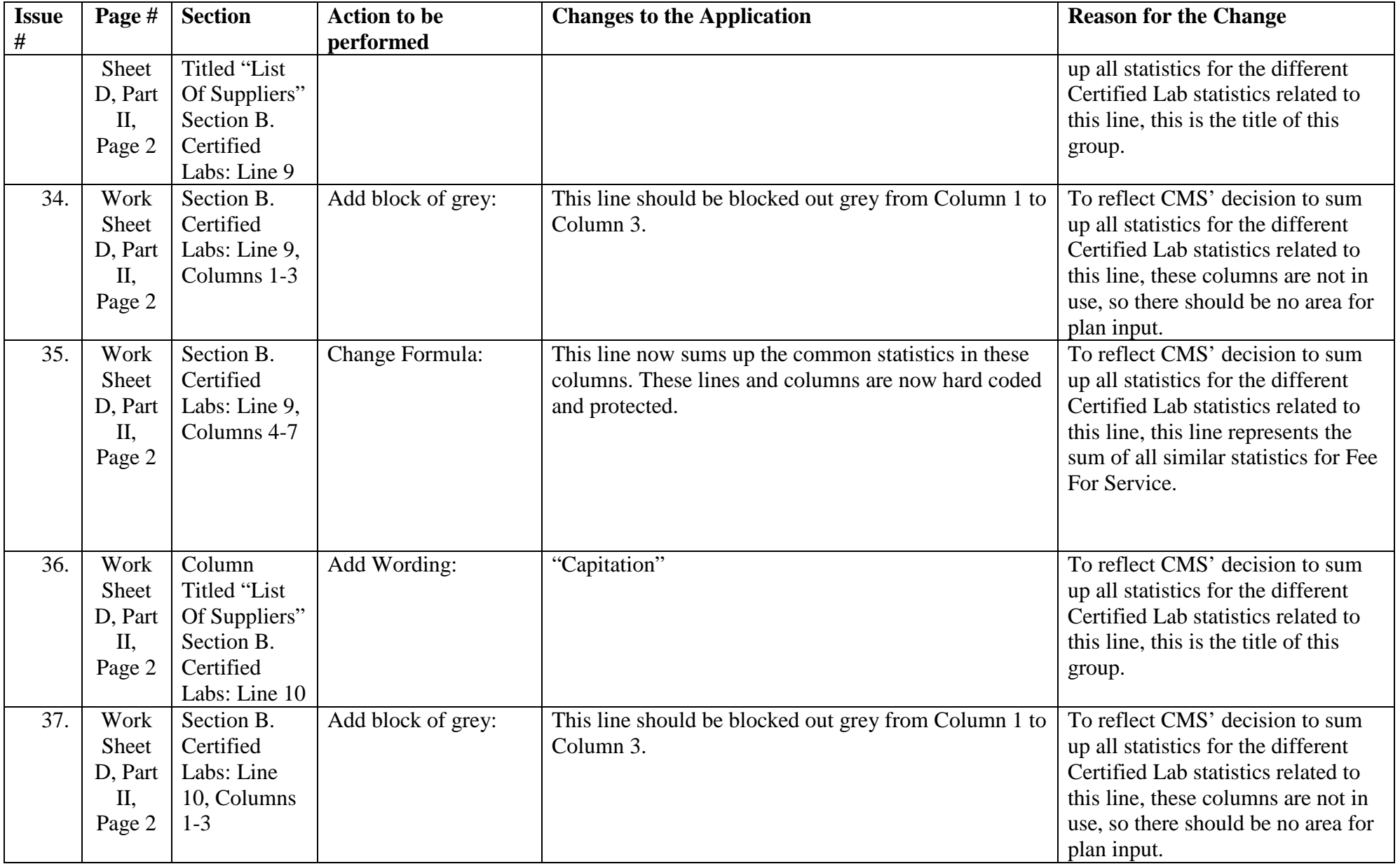

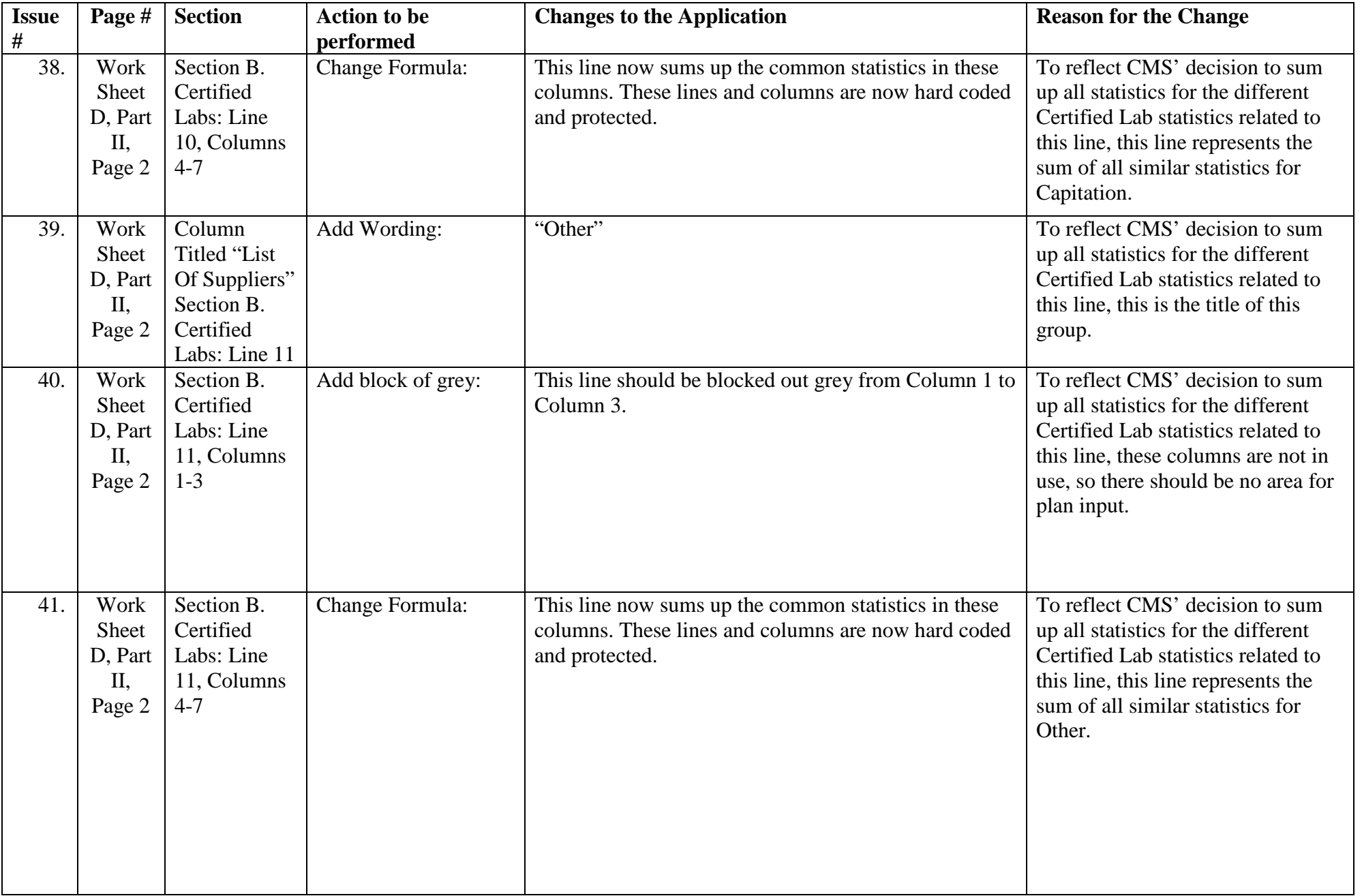

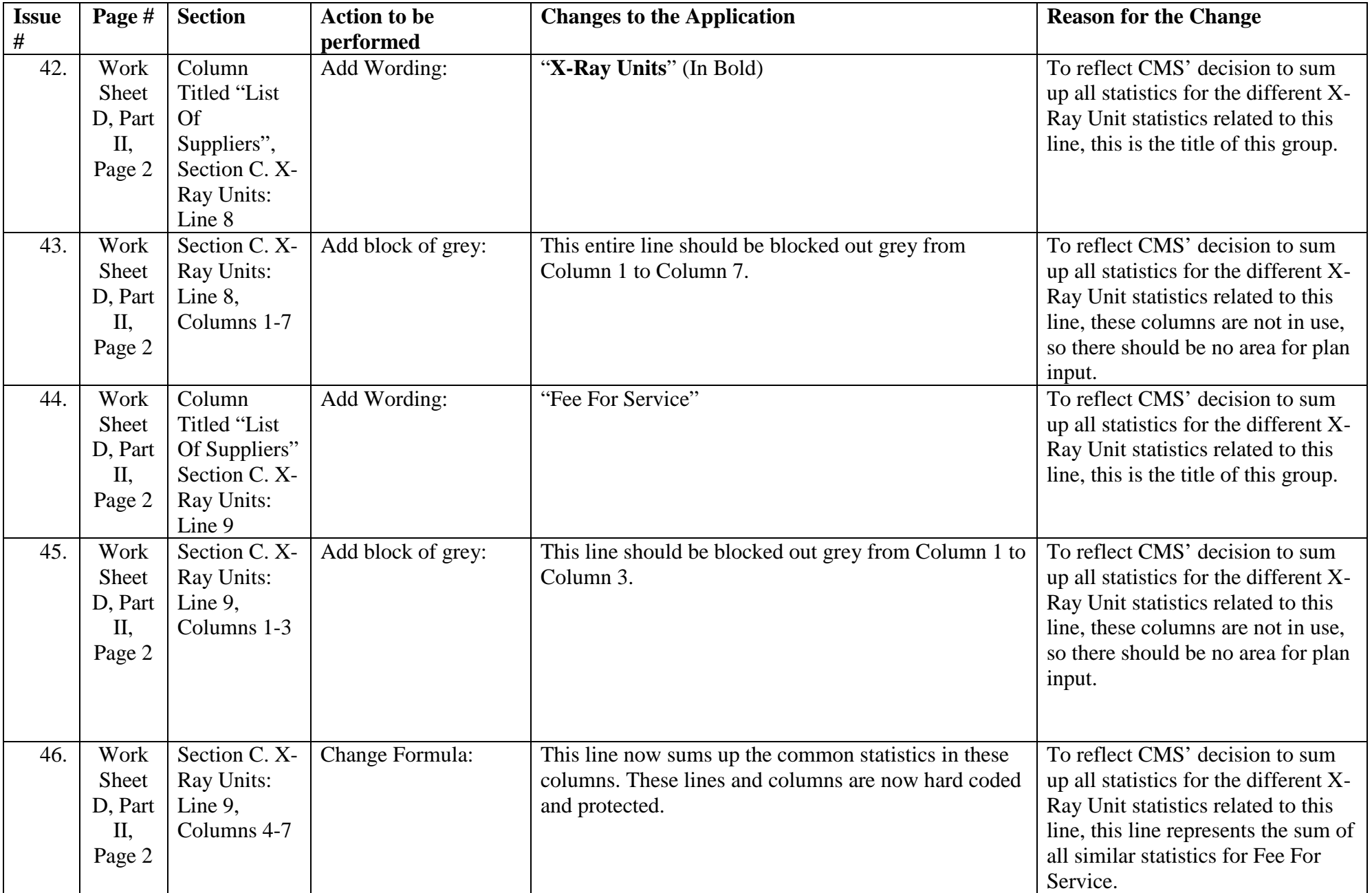

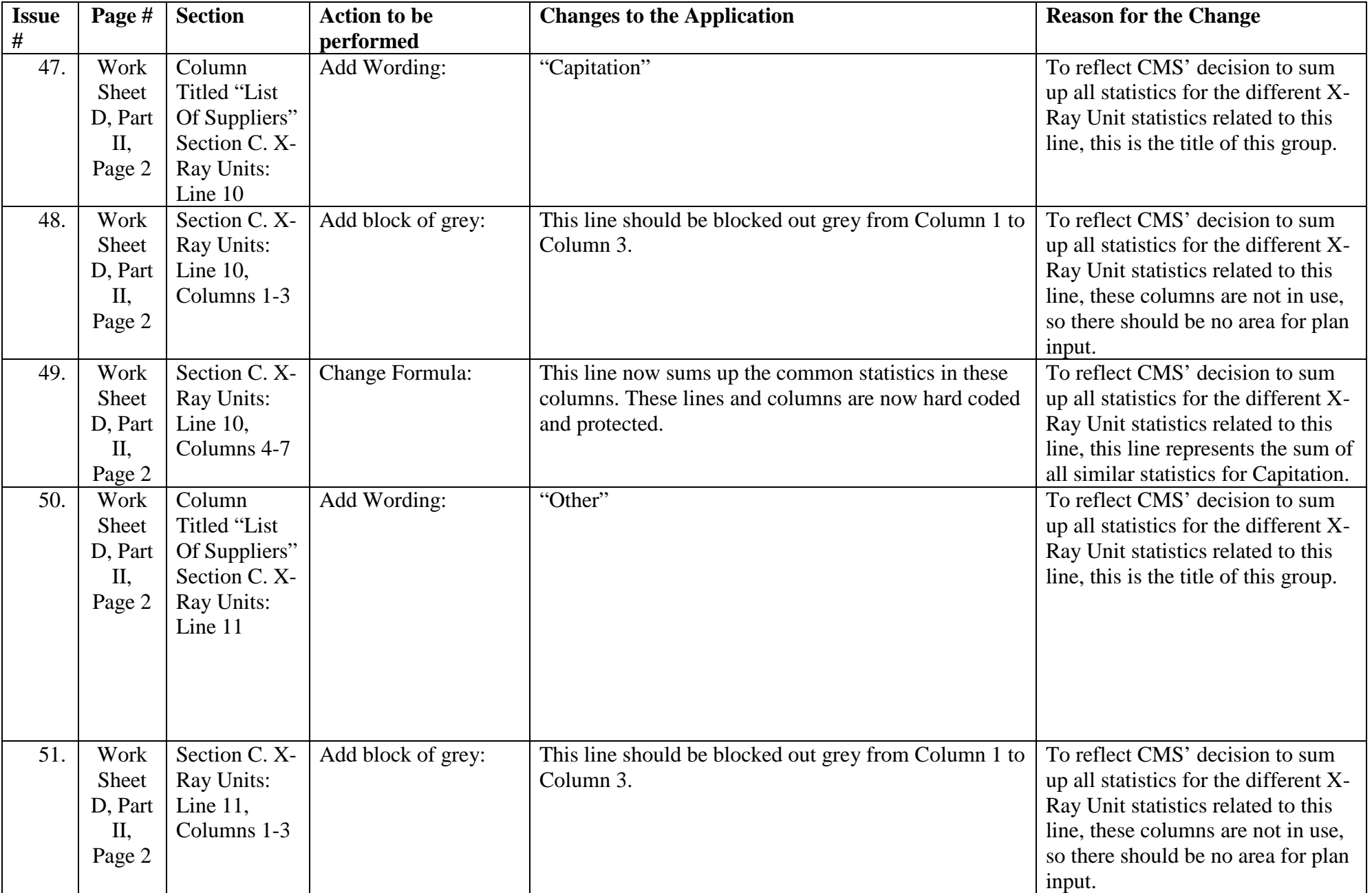

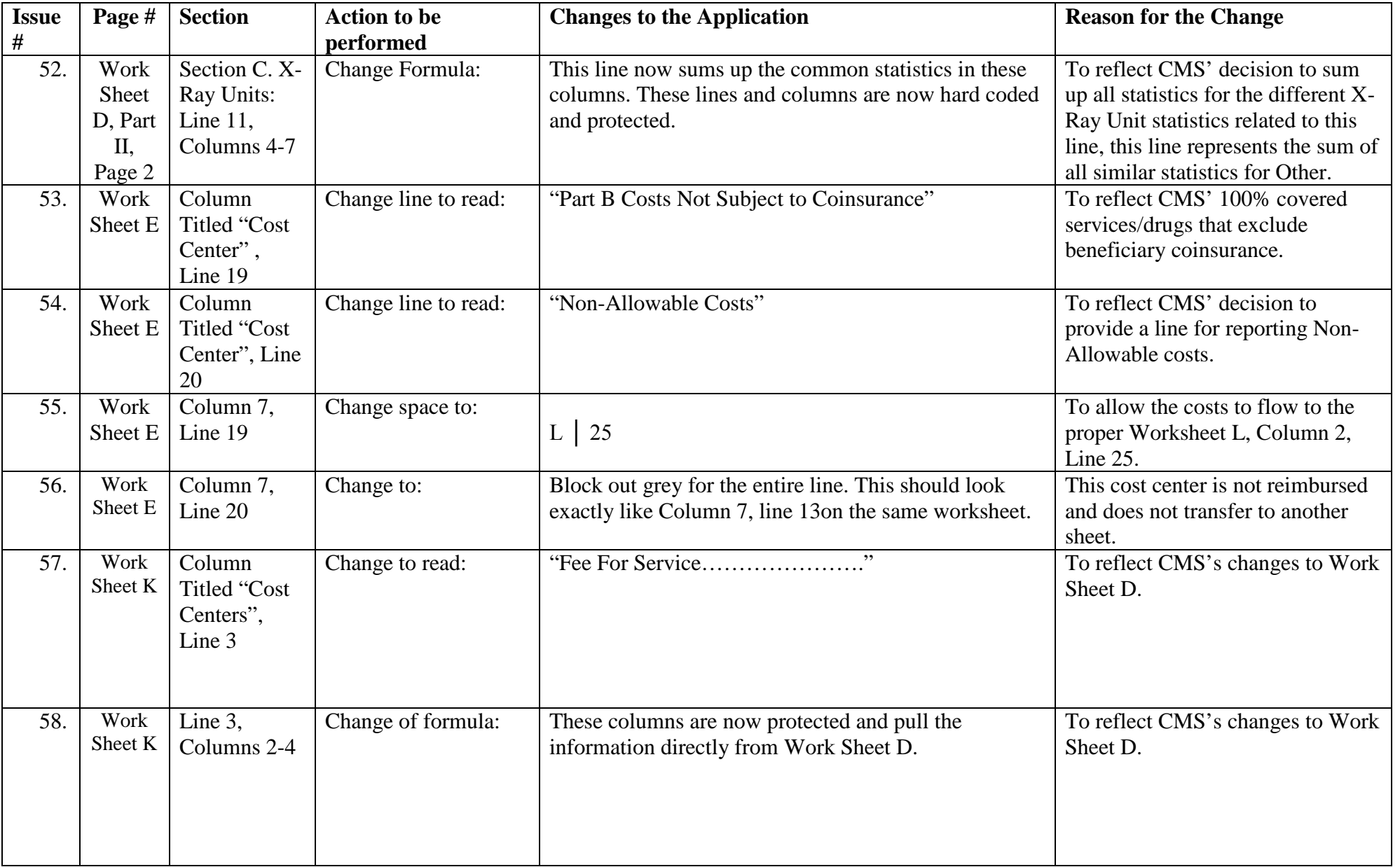

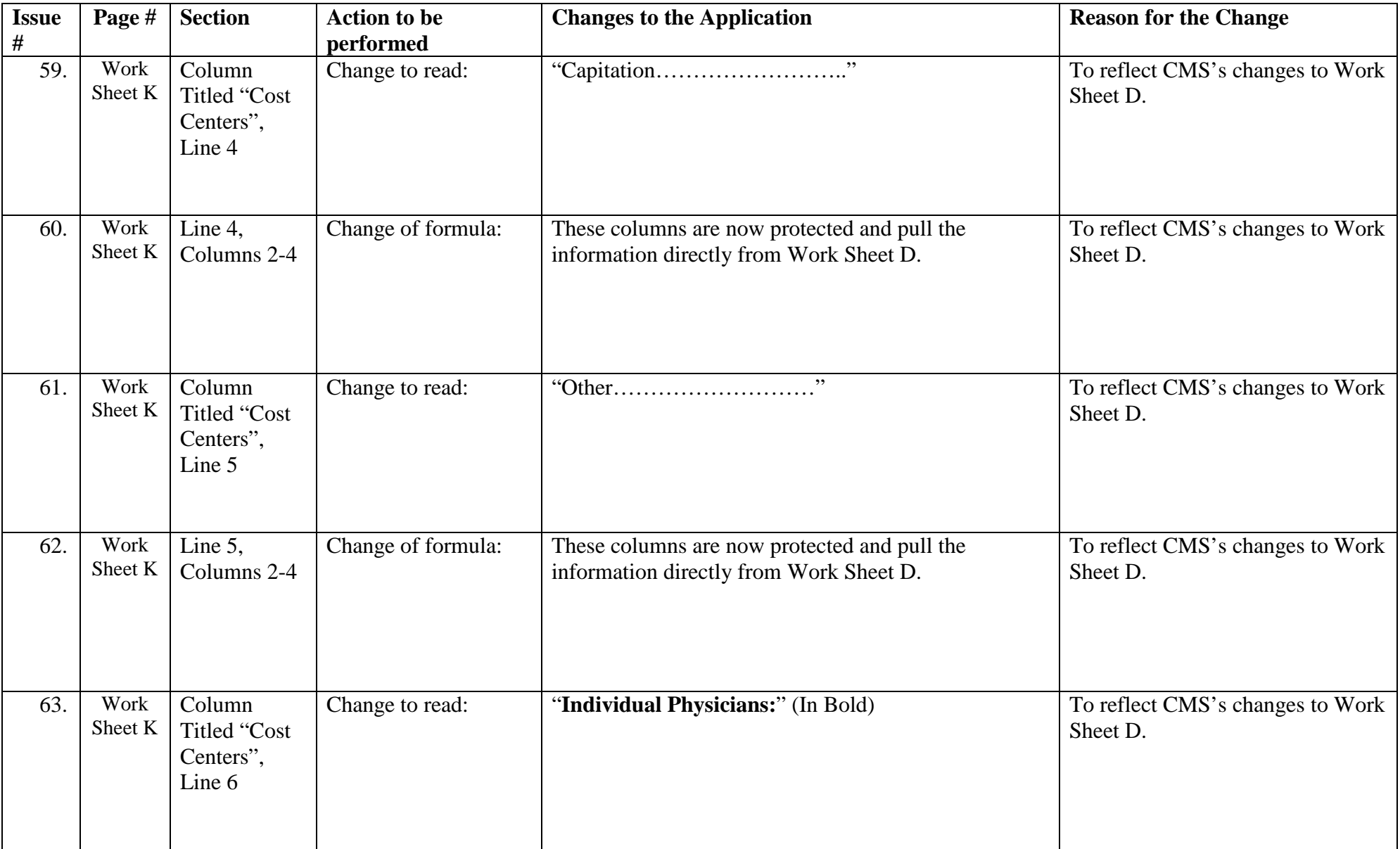

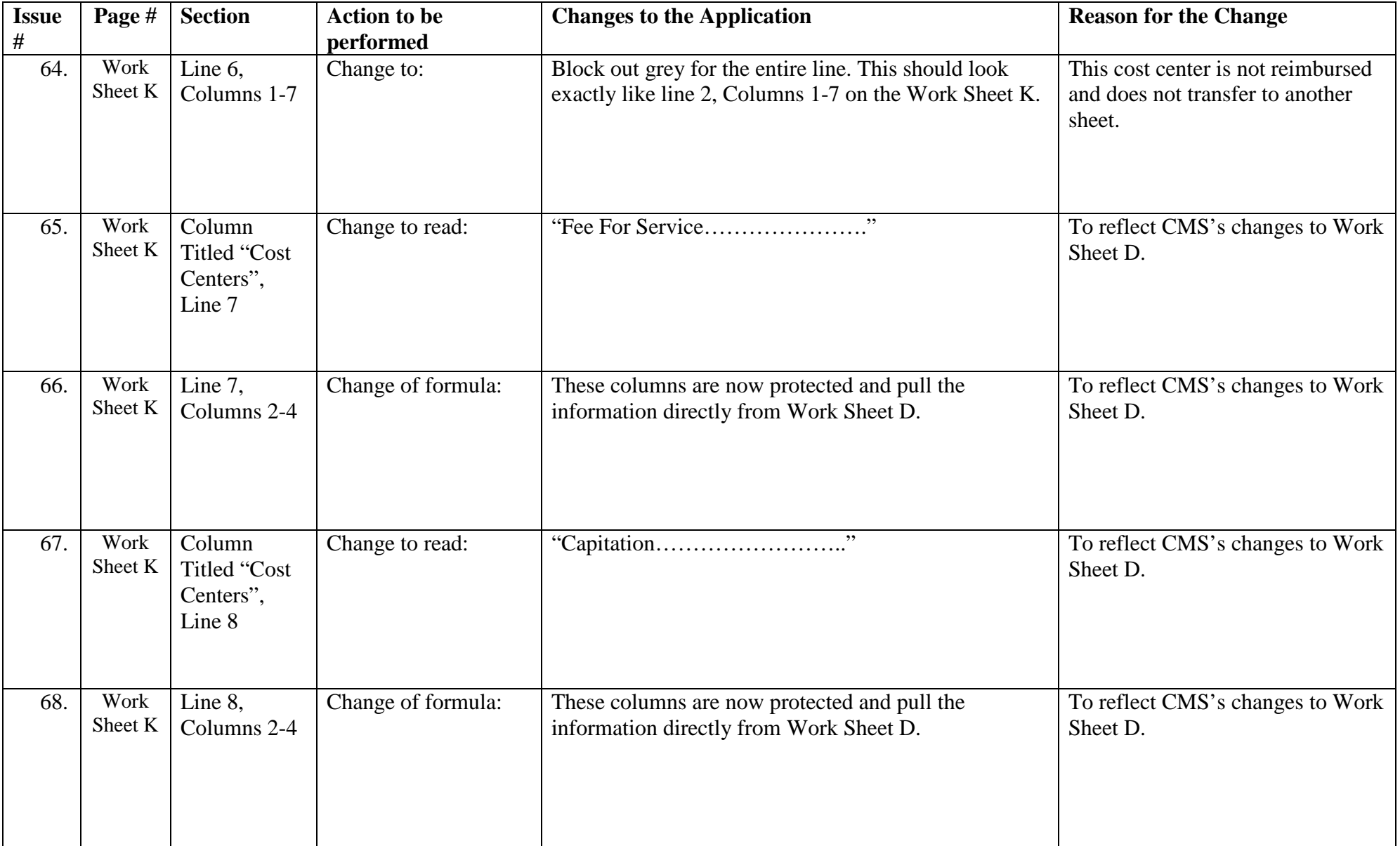

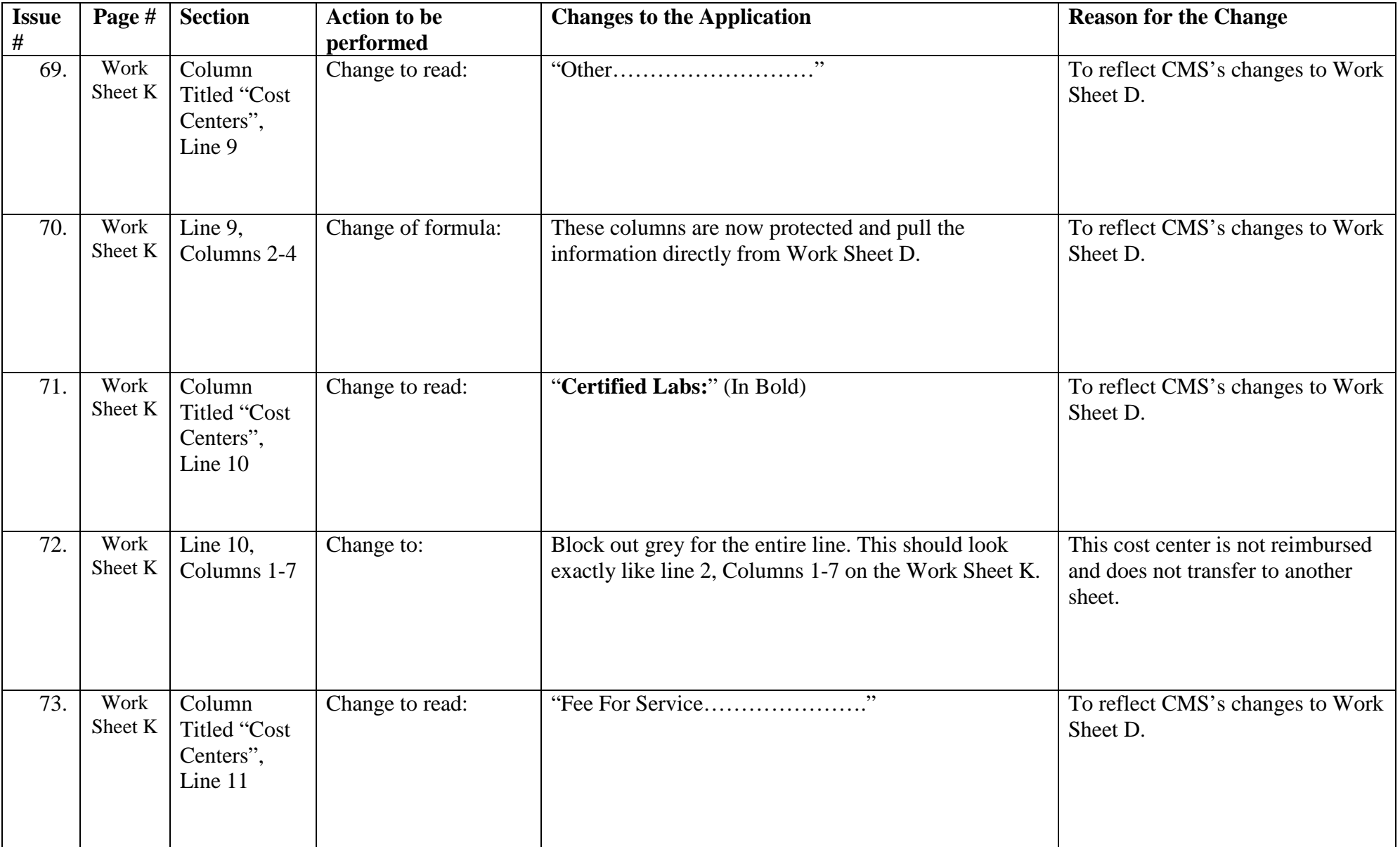

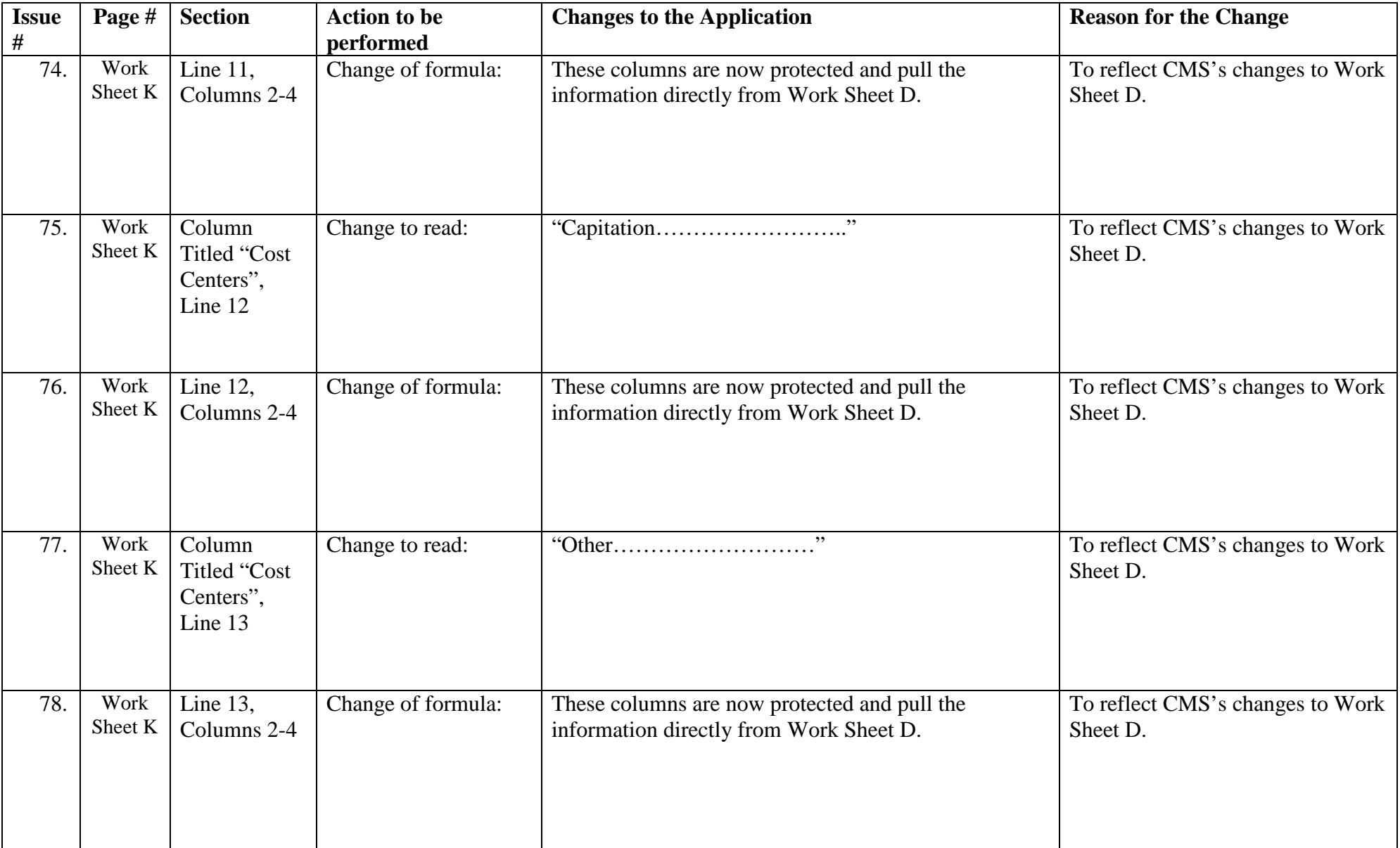

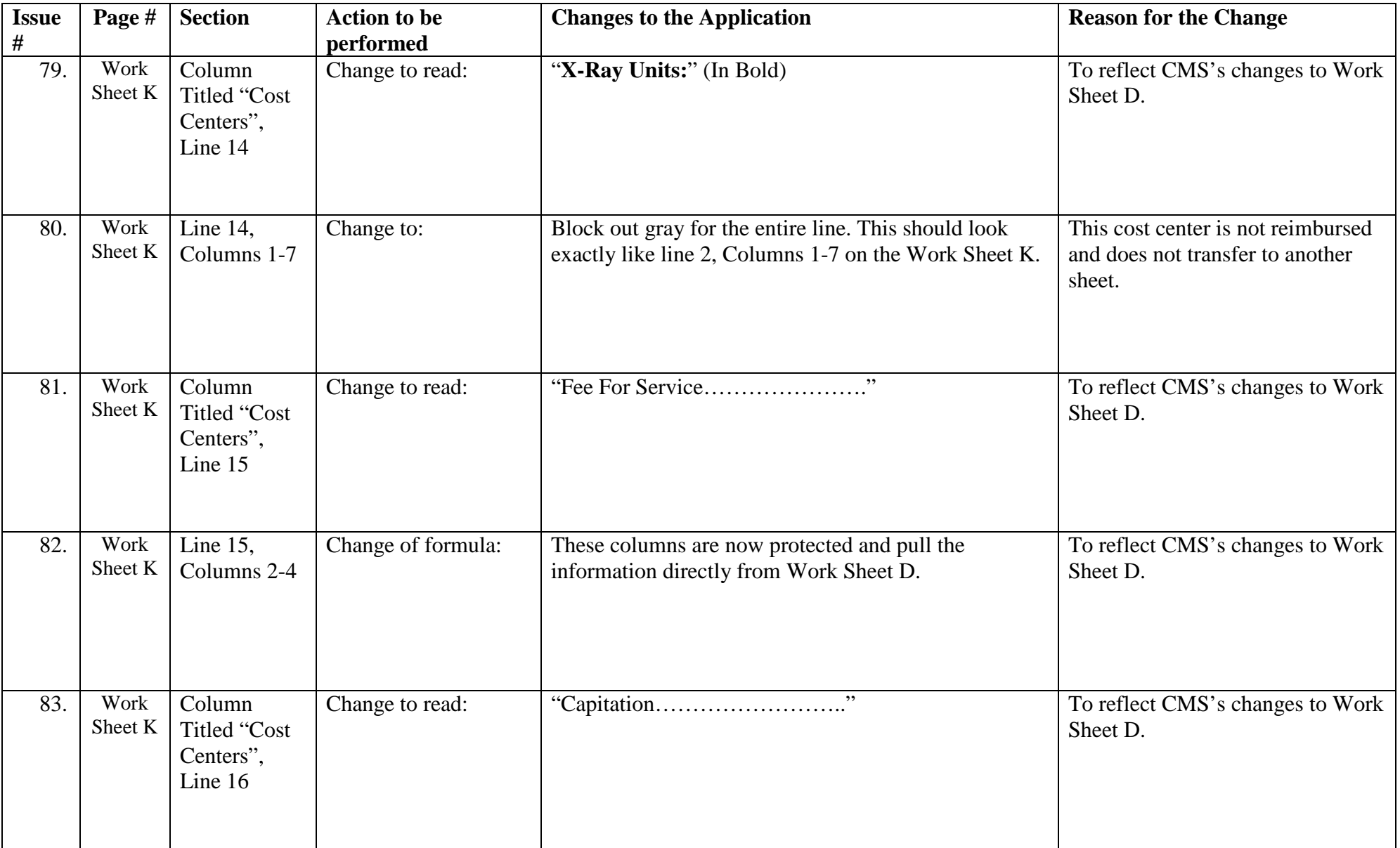

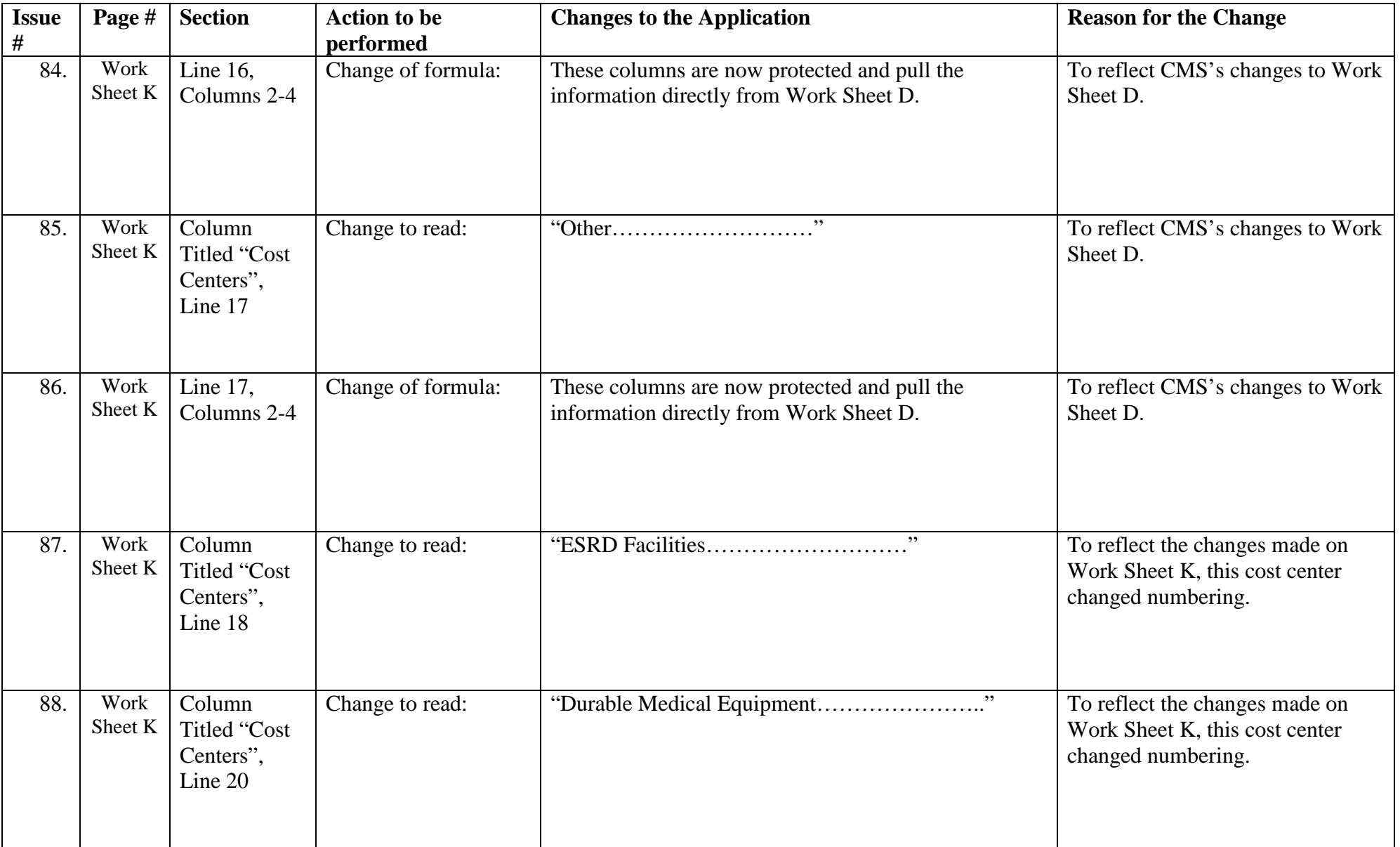

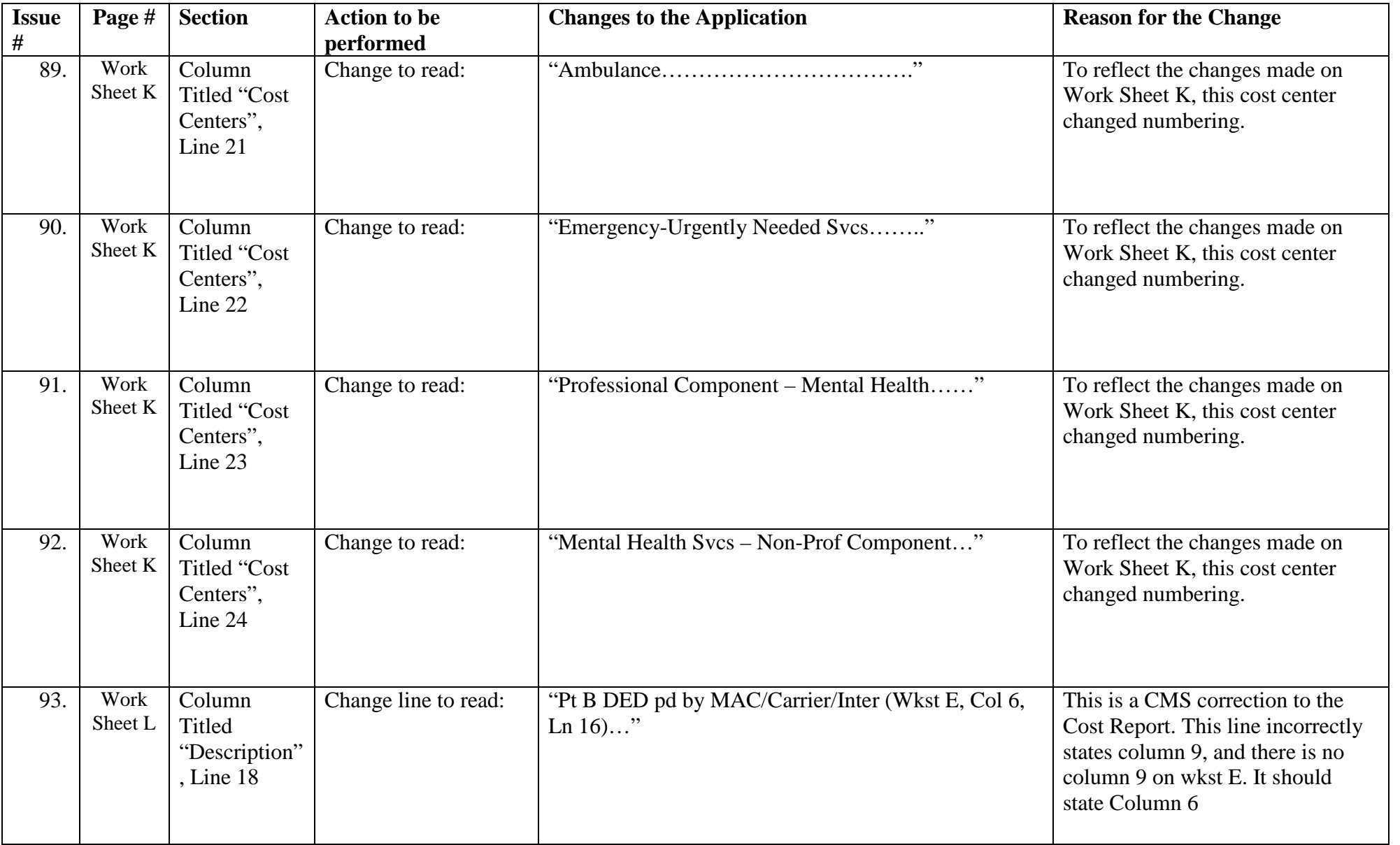

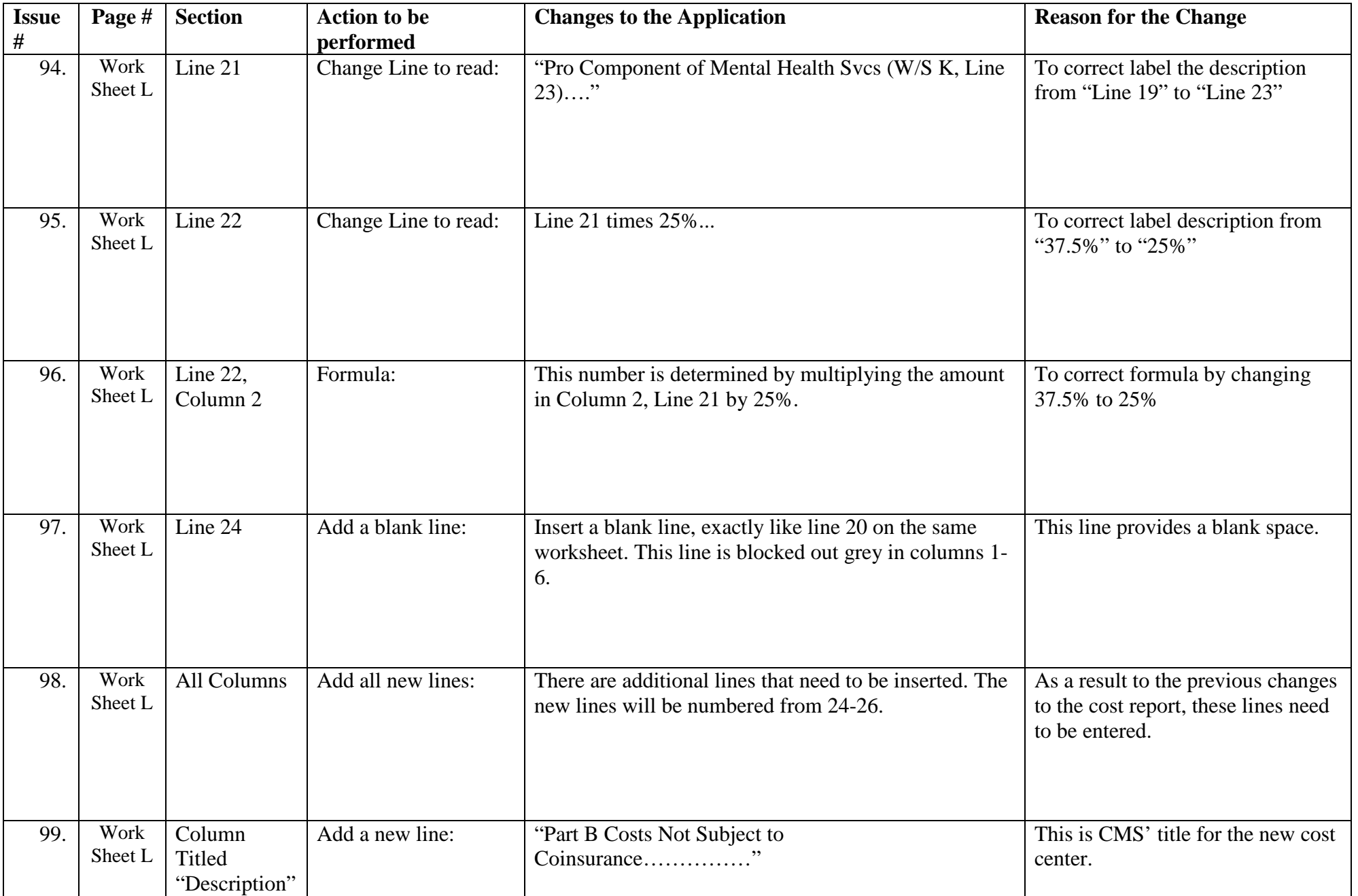

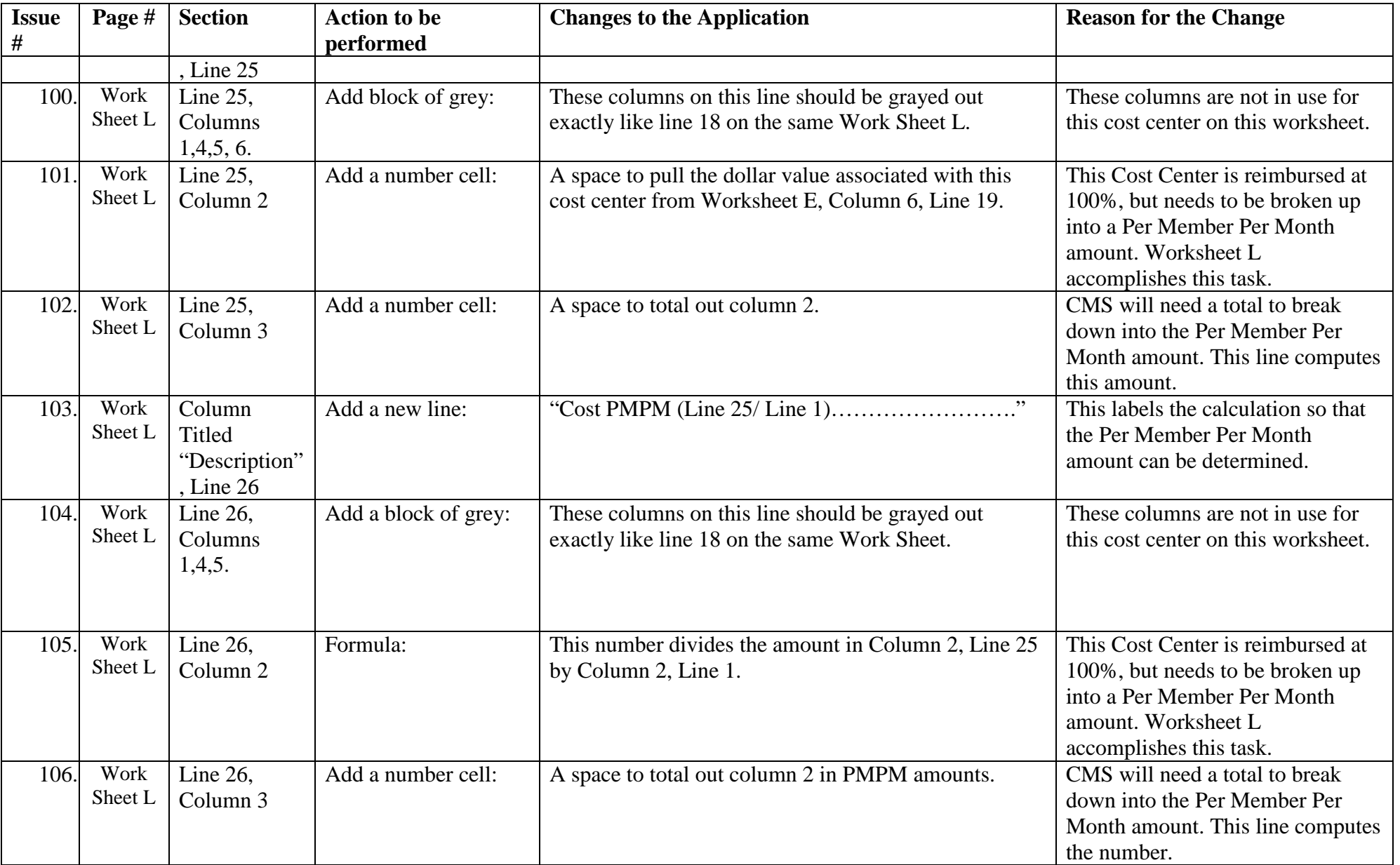

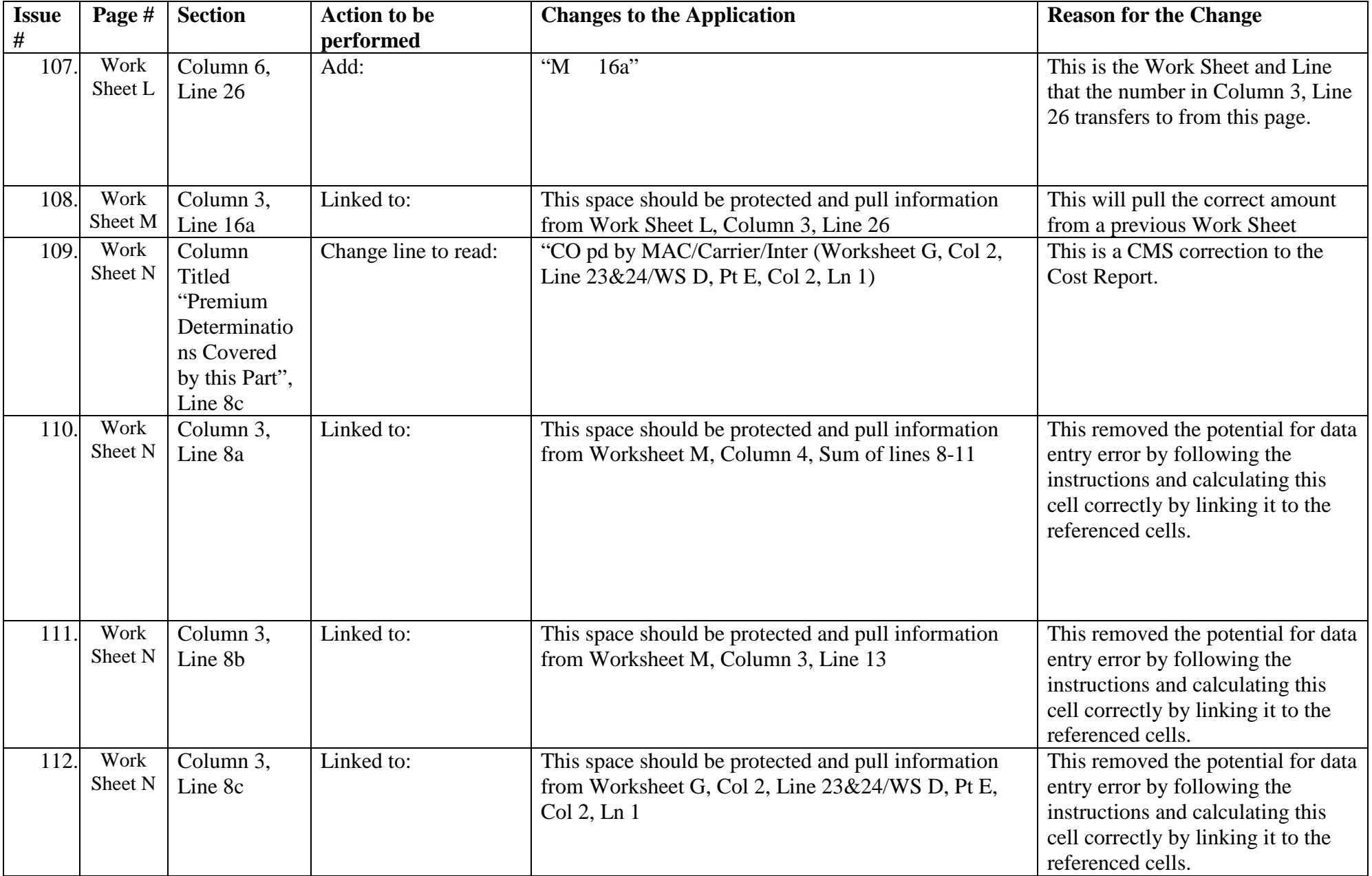

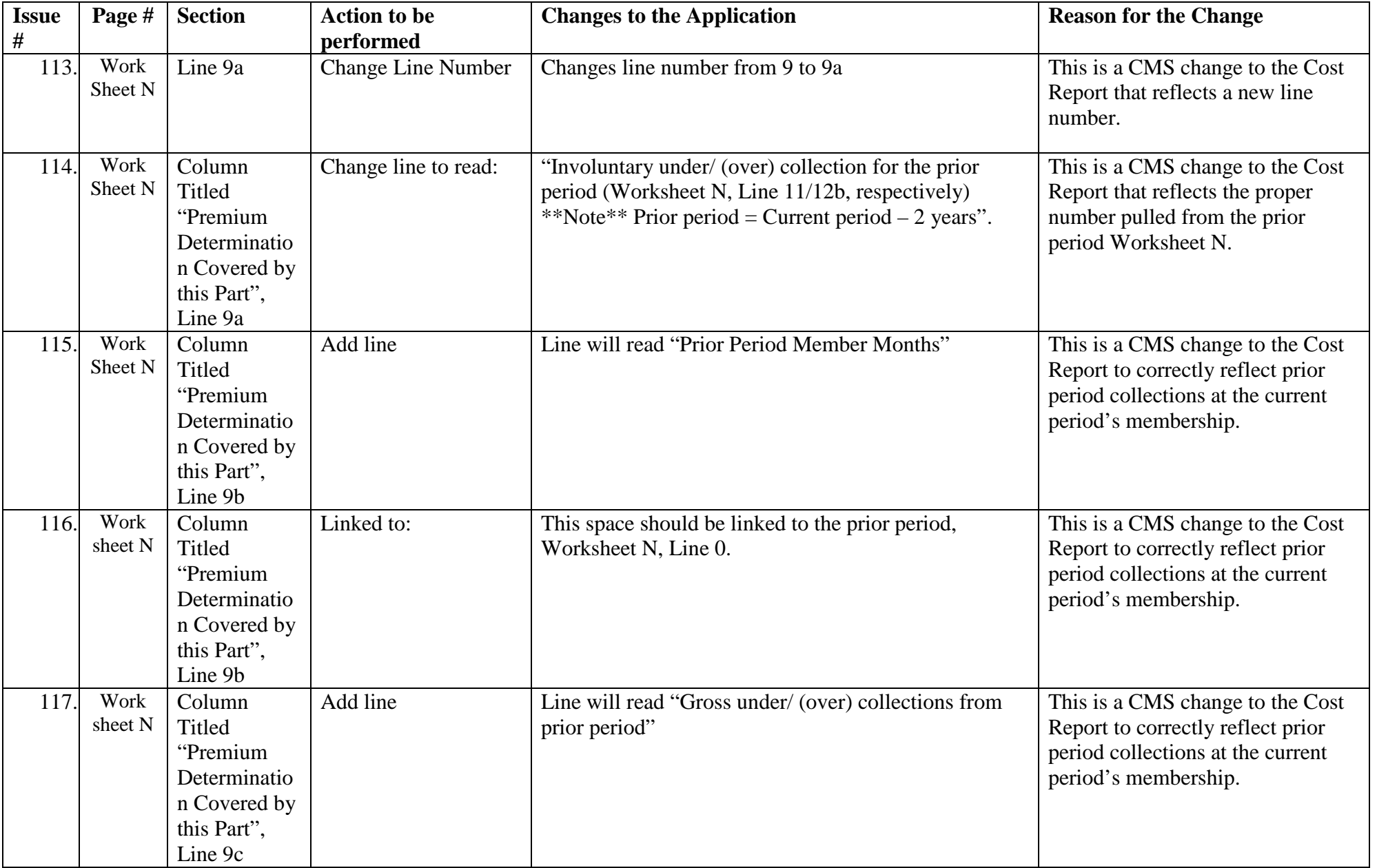

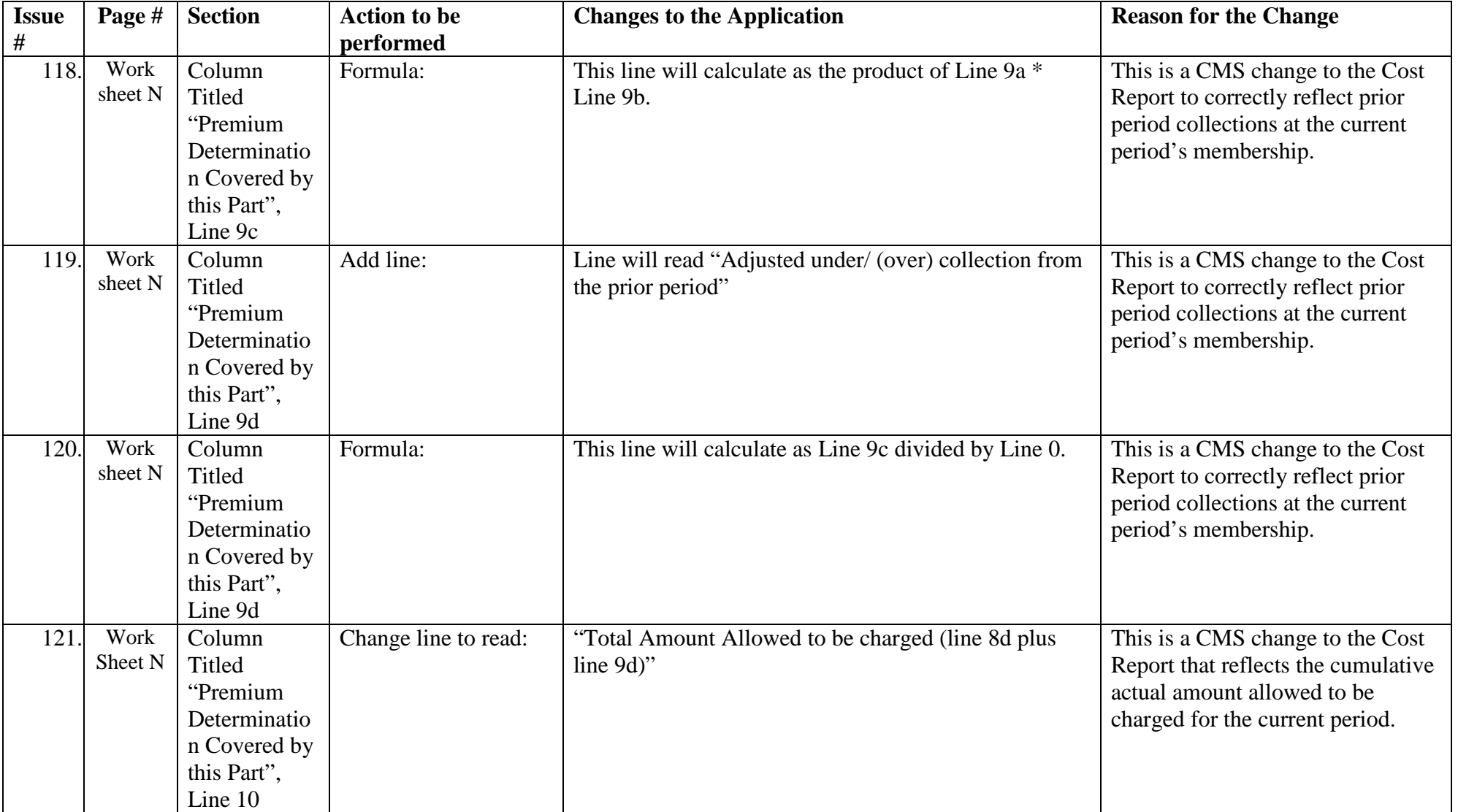

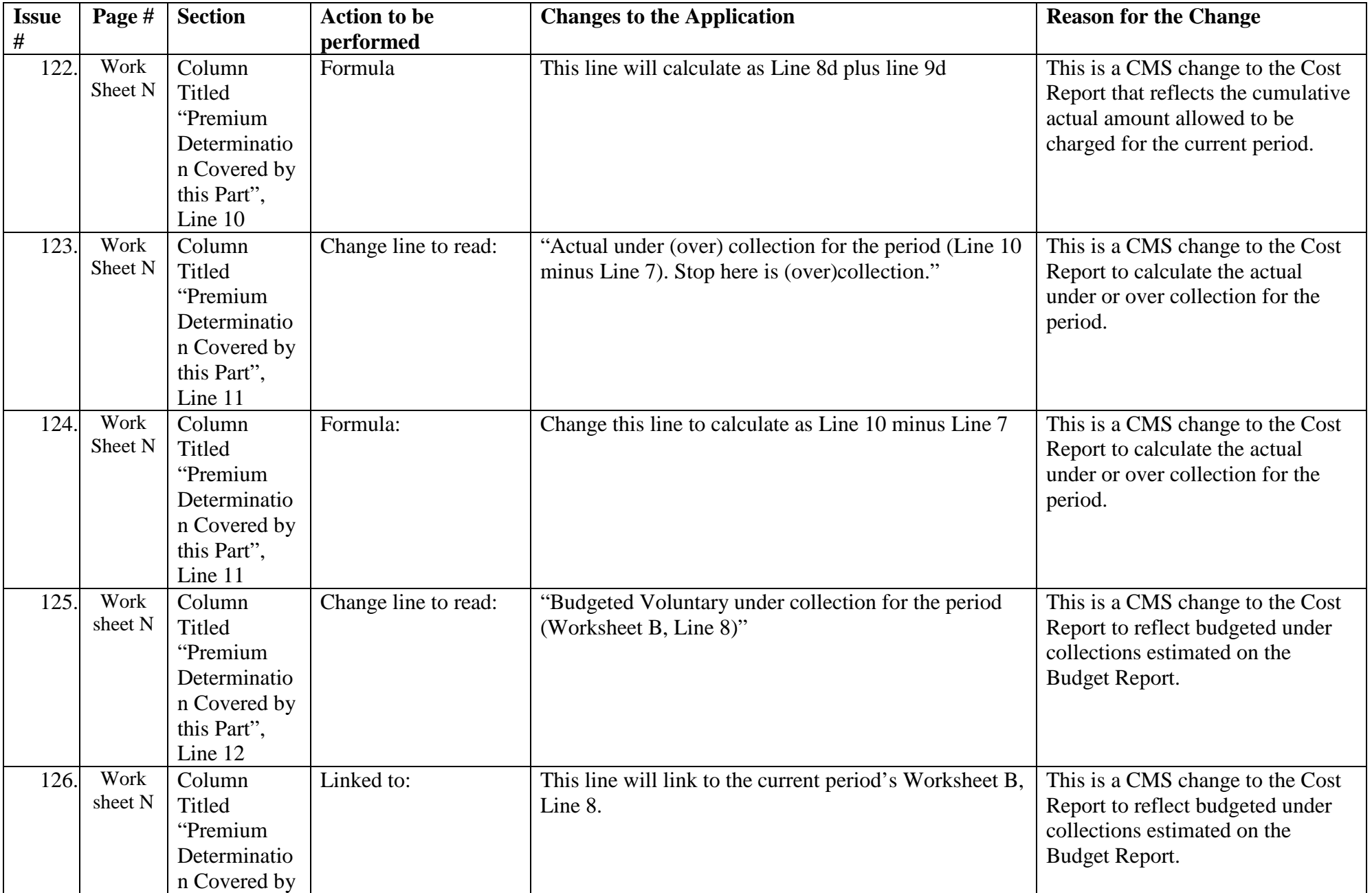

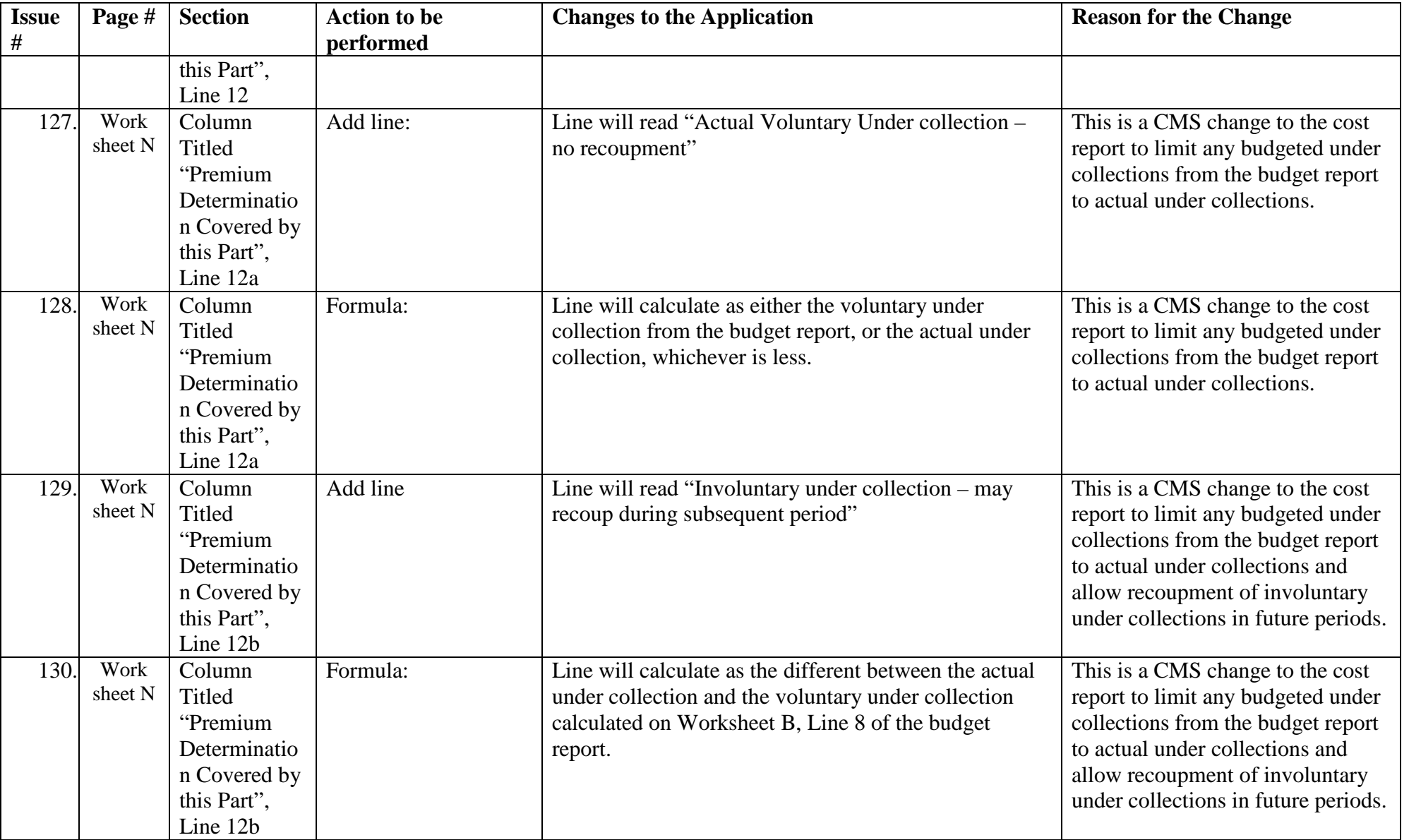